# Examcollection

<http://www.ipass4sure.com/examcollection.htm>

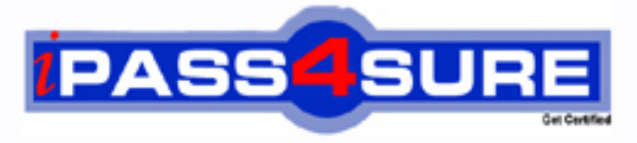

http://www.ipass4sure.com

# **70-452**

**Microsoft** PRO-MS SQL Server@ 2008 Designing a Business Intelligence

**The 70-452 practice exam is written and formatted by Certified Senior IT Professionals working in today's prospering companies and data centers all over the world! The 70-452 Practice Test covers all the exam topics and objectives and will prepare you for success quickly and efficiently. The 70-452 exam is very challenging, but with our 70-452 questions and answers practice exam, you can feel confident in obtaining your success on the 70-452 exam on your FIRST TRY!**

**Microsoft 70-452 Exam Features**

- **Detailed questions and answers for 70-452 exam**
- **Try a demo before buying any Microsoft exam**
- **70-452 questions and answers, updated regularly**
- **Verified 70-452 answers by Experts and bear almost 100% accuracy**
- **70-452 tested and verified before publishing**
- **70-452 examcollection vce questions with exhibits**
- **70-452 same questions as real exam with multiple choice options**

**Acquiring Microsoft certifications are becoming a huge task in the field of I.T. More over these exams like 70-452 exam are now continuously updating and accepting this challenge is itself a task. This 70-452 test is an important part of Microsoft certifications. We have the resources to prepare you for this. The 70-452 exam is essential and core part of Microsoft certifications and once you clear the exam you will be able to solve the real life problems yourself.Want to take advantage of the Real 70-452 Test and save time and money while developing your skills to pass your Microsoft 70-452 Exam? Let us help you climb that ladder of success and pass your 70-452 now!**

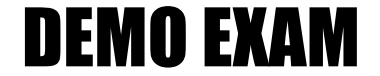

### For Full Version visit

<http://www.ipass4sure.com/allexams.asp>

#### **QUESTION:** 1

You design a Business Intelligence (BI) solution by using SQL Server 2008. The solution includes reports hosted on a single SQL Server 2008 Reporting Services (SSRS) server. You plan to modify the report server infrastructure to support a scale-out deployment. You need to ensure that the scale-out deployment meets the following requirements: -Allows users to access any of the Report Server servers by using the original Report Manager URL.-Minimizes network traffic. Which three tasks should you perform? (Each correct answer presents part of the solution. Choose three.)

A. Add a <HostName> element in the <Service> section of each RsReportServer.config file.

B. Add the same <machineKey> element in the <system.web> section of all web.config files for each Report Server server.

C. Add a different <machineKey> element in the <system.web> section of all web.config files for each Report Server server.

D. Modify the <UrlRoot> element in the <Service> section of each RsReportServer.config file.

E. Modify the <ReportServerUrl> element in the <UI> section of each RsReportServer.config file.

F. Modify the <sessionState> element in the <system.web> section of the web.config file in each ReportManager folder.

**Answer:** A, B, D

#### **QUESTION:** 2

You design a Business Intelligence (BI) solution by using SQL Server 2008. The solution includes a SQL Server 2008 Analysis Services (SSAS) database. The database contains a cube named Financials. The cube contains objects as shown in the exhibit.

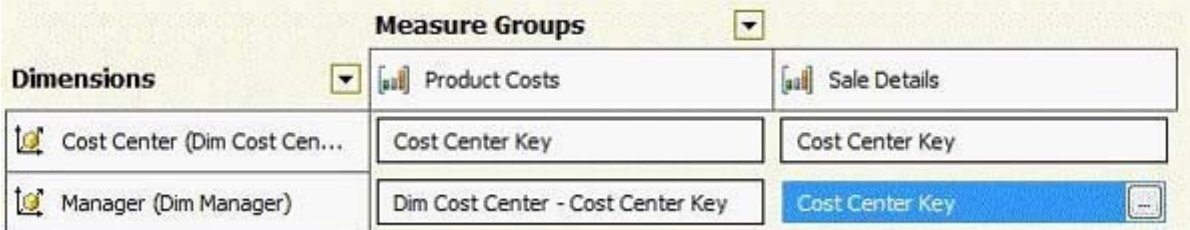

A calculated member named Gross Margin references both Sales Details and Product Costs. You need to ensure that the solution meets the following requirements:

-Managers must be able to view only their cost center's percentage of the company's gross margin.-The impact on query performance is minimal. What should you do?

A. Add dimension-level security and enable the Visual Totals option.

B. Add cell-level security that has read permissions on the Gross Margin measure

C. Add cell-level security that has read contingent permissions on the Gross Margin measure.

D. Change the permissions on the Managers dimension level from Read to Read/Write.

#### **Answer:** A

#### **QUESTION:** 3

You design a SQL Server 2008 Analysis Services (SSAS) solution. Your solution has a measure named Sales Amount and a dimension named Date. The Date dimension has a hierarchy named Fiscal that has levels named Fiscal Year, Fiscal Quarter, and Fiscal Month.You need to create a calculated member to analyze the Sales Amount share percentage at different levels compared to the total sales for a given Fiscal Year. Which code segment should you use?

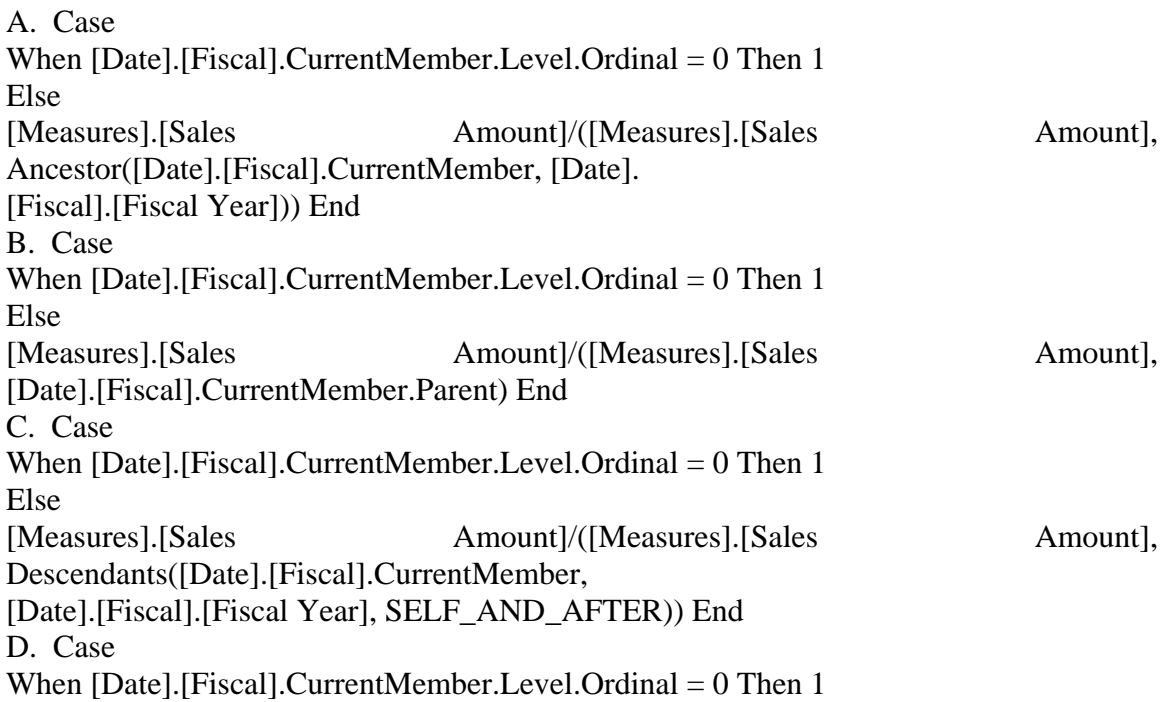

Else [Measures].[Sales Amount]/([Measures].[Sales Amount], [Date].[Fiscal].[Fiscal Year].CurrentMember) End

#### **Answer:** A

#### **QUESTION:** 4

You design a Business Intelligence (BI) solution by using SQL Server 2008. You deploy a SQL Server 2008 Analysis Services (SSAS) cube. The cube contains a measure group that uses table binding. The measure group contains 200 million rows. A job that processes the measure group fails. The log shows an out-of- memory error. The job uses the Process Update option. You need to resolve the error. You need to perform this action without increasing the available physical memory for the SSAS instance. What should you do?

- A. Change the job to process the cube.
- B. Change the job to process the measure group with the Process Full option.
- C. Increase the number of partitions in the measure group.
- D. Increase the number of aggregations in the measure group.

#### **Answer:** C

#### **QUESTION:** 5

You design a Business Intelligence (BI) solution by using SQL Server 2008. You create a SQL Server 2008 Analysis Services (SSAS) solution. The solution contains a cube that has a measure named SalesAmount. The measure contains customer sales data for the last six months. The cube has a single partition that has the storage property set to real-time hybrid online analytical processing (HOLAP). Queries against the cube must return current sales data that is entered one hour before cube processing. The partition takes two hours to process and the response time for the queries is slow. You need to improve the cube processing and query response time. What should you do?

A. Change the storage setting of the partition to multidimensional online analytical processing (MOLAP).

B. Change the storage setting of the partition to real-time relational online analytical processing (ROLAP).

C. Create a partition for each customer. Set the storage setting of every partition to lowlatency multidimensional online analytical processing (MOLAP).

D. Create a partition for every month. Set the storage setting of the partition for the current month to low- latency multidimensional online analytical processing (MOLAP) and that of the other partitions to MOLAP.

#### **Answer:** D

#### **QUESTION:** 6

You design a Business Intelligence (BI) solution by using SQL Server 2008. Your company processes all transaction data in a Point of Sale (POS) application. Based on the transaction data, you design a solution to predict the type of products a customer tends to purchase on a single visit. You need to identify the appropriate algorithm to design the solution. Which algorithm should you use?

- A. Clustering
- B. Naive Bayes
- C. Association Rules
- D. Time Series

#### **Answer:** C

#### **QUESTION:** 7

You design a Business Intelligence (BI) solution by using SQL Server 2008. You plan to design a logging strategy for a SQL Server 2008 Integration Services (SSIS) solution. The SSIS solution contains 15 packages. You want to log detailed information about each package. You need to ensure that custom events specific to each control flow task in each package are logged. What should you do?

A. Configure logging for each control flow task in each package for the required events.

B. Enable the Log Events window in Business Intelligence Development Studio (BIDS) that has the SSIS solution loaded.

C. Enable event handling for each control flow task in each package for the required events. Create custom code to perform the logging by using a Script component.

D. Create a custom assembly that writes to the log, and use the assembly in a Script task. Ensure that the Script task is connected to the appropriate control flow task by using a Failure precedence constraint.

#### **Answer:** A

#### **QUESTION:** 8

You design a Business Intelligence (BI) solution by using SQL Server 2008. The solution will support a Microsoft ASP.NET application that is deployed to a Web farm. Reports will be deployed to a SQL Server 2008 Reporting Services (SSRS) instance. The databases for the SSRS instance will be deployed to a two-node failover cluster that hosts a single instance of SQL Server 2008. You need to ensure that the SSRS instance remains available even when one of the servers fails. What should you do?

- A. Configure SSRS for native server mode.
- B. Configure SSRS for integrated server mode.
- C. Deploy SSRS on the primary node of the cluster.
- D. Deploy SSRS in a scale-out deployment on the Web farm.

#### **Answer:** D

#### **QUESTION:** 9

You design a Business Intelligence (BI) solution by using SQL Server 2008. Employees use a Windows Forms application based on Microsoft .NET Framework 3.5. SQL Server is not installed on the employees' computers. You write a report by using Report Definition Language (RDL). You need to ensure that if the employees are disconnected from the corporate network, the application renders the report. What should you do?

A. Configure the application to use an SSRS Web service by using the Render method.

B. Configure the application to use an SSRS Web service by using the RenderStream method.

C. Embed ReportViewer in the application and configure ReportViewer to render reports by using the local processing mode.

D. Embed ReportViewer in the application and configure ReportViewer to render reports by using the remote processing mode.

**Answer:** C

#### **QUESTION:** 10

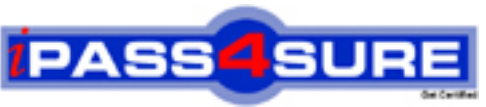

## **Pass4sure Certification Exam Features;**

- Pass4 sure offers over **4500** Certification exams for professionals.
- More than **98,800** Satisfied Customers Worldwide.
- Average **99.8%** Success Rate.
- Over **150** Global Certification Vendors Covered.
- Services of Professional & Certified Experts available via support.
- Free 90 days updates to match real exam scenarios.
- Instant Download Access! No Setup required.
- Price as low as \$19, which is 80% more cost effective than others.
- Verified answers researched by industry experts.
- Study Material **updated** on regular basis.
- Questions / Answers are downloadable in **PDF** format.
- Mobile Device Supported (Android, iPhone, iPod, iPad)
- No authorization code required to open exam.
- **Portable** anywhere.
- *Guaranteed Success*.
- **Fast, helpful support 24x7.**

View list of All certification exams offered; http://www.ipass4sure[.com/allexams.asp](http://www.ipass4sure.com/allexams.asp)

View list of All Study Guides (SG); http://www.ipass4sure[.com/study-guides.asp](http://www.ipass4sure.com/study-guides.asp)

View list of All Audio Exams (AE); http://www.ipass4sure[.com/audio-exams.asp](http://www.ipass4sure.com/audio-exams.asp)

Download Any Certication Exam DEMO. http://www.ipass4sure[.com/samples.asp](http://www.ipass4sure.com/samples.asp)

To purchase Full version of exam click below; [http://www.](http://www.ipass4sure.com/allexams.asp)ipass4sure.com/allexams.asp

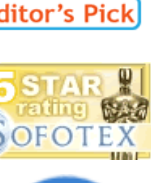

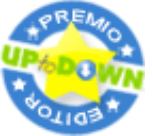

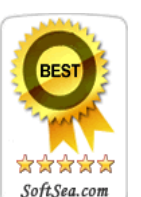

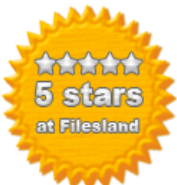

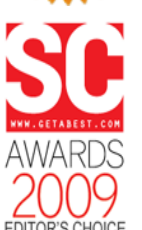

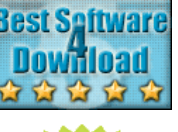

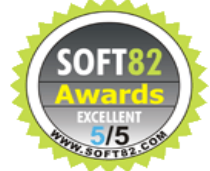

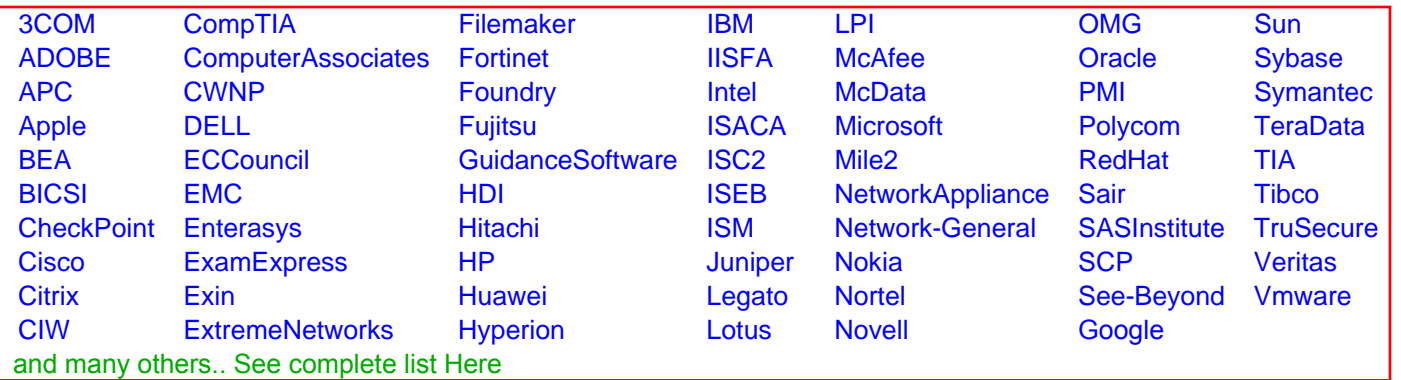

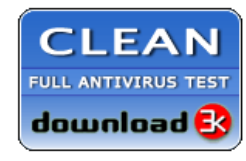

**Editor's Review EXCELLENT** 含含含含 SOFTPEDIA<sup>®</sup>

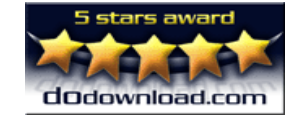

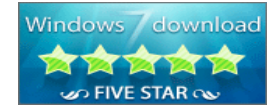

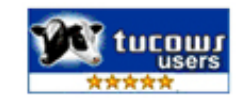